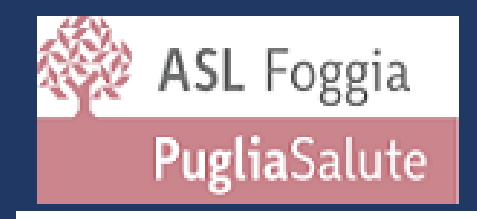

s.c. Servizio Farmaceutico Direttore dott. Renato Lombardi

## MODALITÀ E TEMPISTICHE DI SEGNALAZIONE DI INCIDENTI RELATIVI A DISPOSITIVI MEDICI E DISPOSITIVI MEDICO – DIAGNOSTICI IN VITRO DA PARTE DELL'OPERATORE SANITARIO O UTILIZZATORE AL MINISTERO DELLA SALUTE.

- Decreto Ministeriale 31 Marzo 2022
- Circolare del Ministero della Salute del 29 Novembre 2022 (Prot. n. 87235);
- Decreto legislativo 5 agosto 2022, n. 137;
- Decreto legislativo 5 agosto 2022, n. 138.

Responsabile Dispositivo Vigilanza dott. Andrea Ciaccia Deputy dott.ssa Annarita Ientile

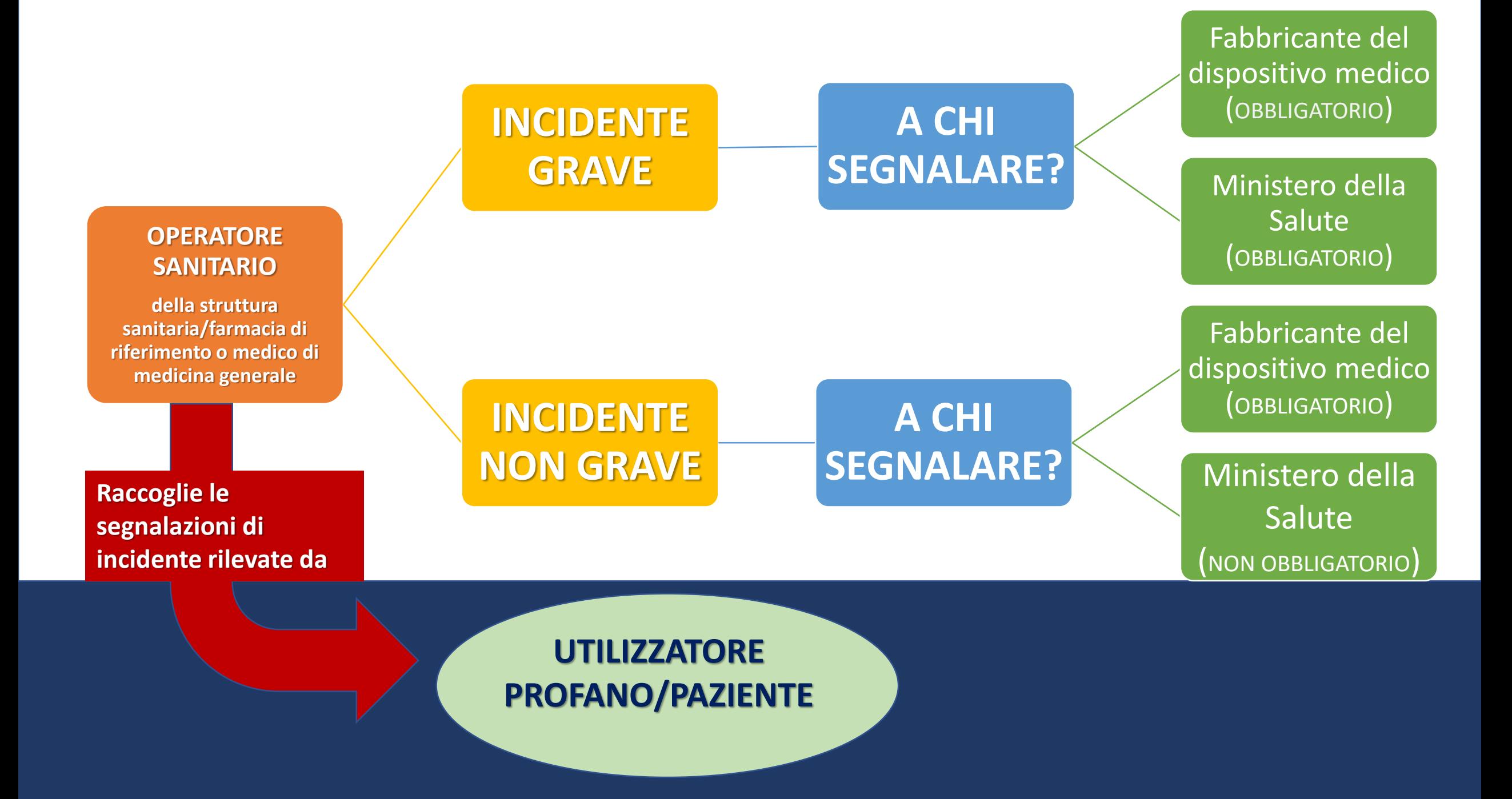

## L'OPERATORE SANITARIO COME PUÒ SEGNALARE UN INCIDENTE GRAVE E NON GRAVE, CON DISPOSITIVO MEDICO, AL MINISTERO DELLA SALUTE?

L'operatore sanitario deve far pervenire la segnalazione di incidente al Ministero della Salute tramite la compilazione online del modulo: **[Rapporto](https://www.salute.gov.it/DispoVigilancePortaleRapportoOperatoreWeb/) [di](https://www.salute.gov.it/DispoVigilancePortaleRapportoOperatoreWeb/) [incidente](https://www.salute.gov.it/DispoVigilancePortaleRapportoOperatoreWeb/) da [parte](https://www.salute.gov.it/DispoVigilancePortaleRapportoOperatoreWeb/) [di](https://www.salute.gov.it/DispoVigilancePortaleRapportoOperatoreWeb/) [operatori](https://www.salute.gov.it/DispoVigilancePortaleRapportoOperatoreWeb/) [sanitari](https://www.salute.gov.it/DispoVigilancePortaleRapportoOperatoreWeb/) [al](https://www.salute.gov.it/DispoVigilancePortaleRapportoOperatoreWeb/) [Ministero](https://www.salute.gov.it/DispoVigilancePortaleRapportoOperatoreWeb/) [della](https://www.salute.gov.it/DispoVigilancePortaleRapportoOperatoreWeb/) [Salute](https://www.salute.gov.it/DispoVigilancePortaleRapportoOperatoreWeb/).**

Basterà collegarsi sul sito del Ministero della Salute **[www.salute.gov.it](http://www.salute.gov.it/)** accedendo all'area tematica "Dispositivi medici e altri prodotti"

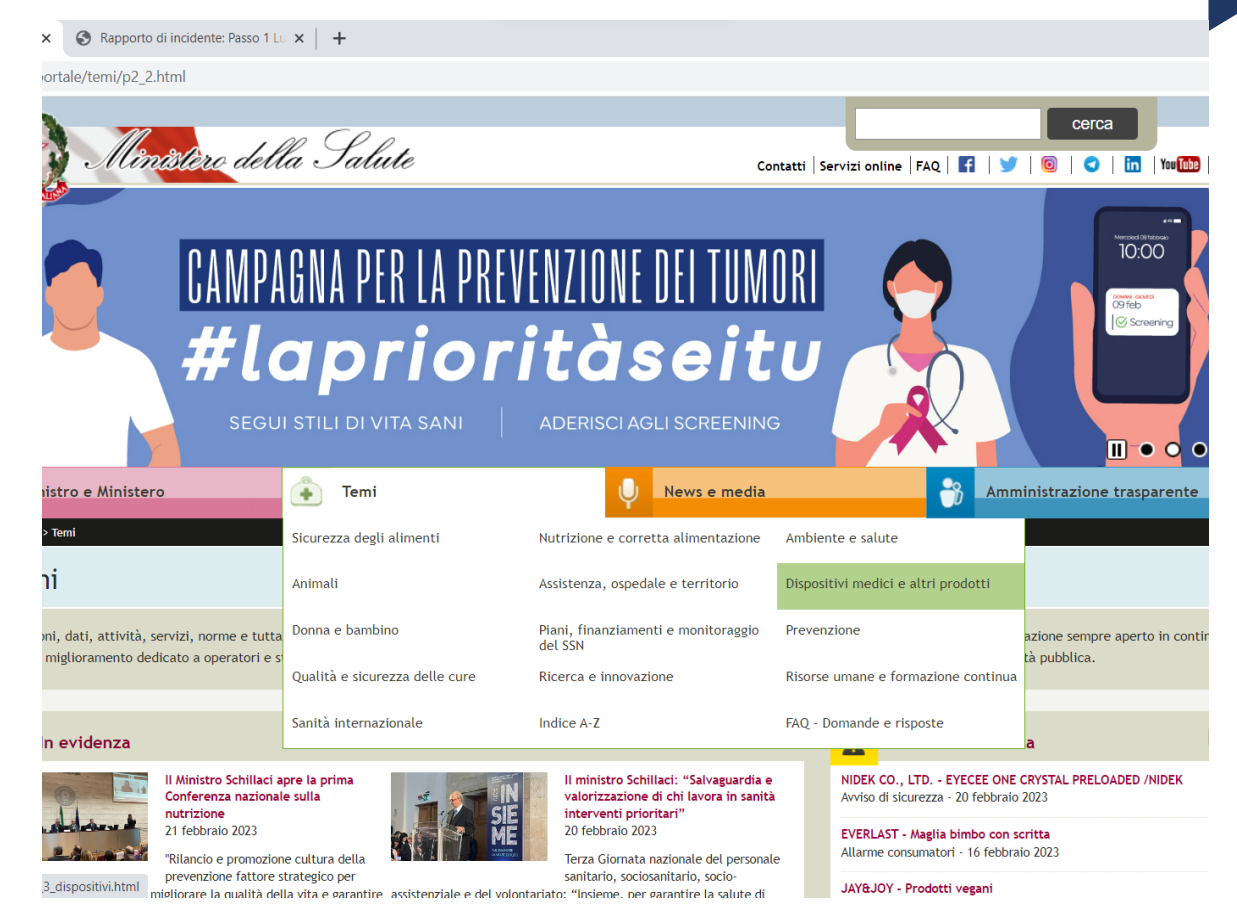

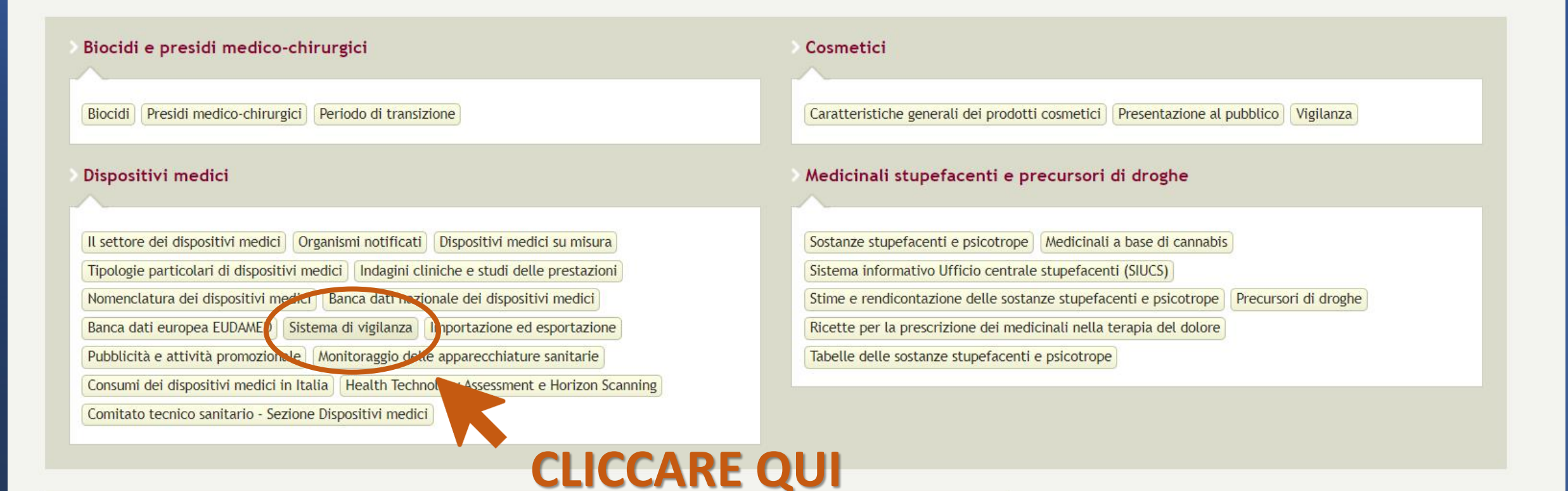

### Tag cloud

Alimenti Animali Assistenza sanitaria Controlli ufficiali Covid-19 Dispositivi medici Farmaci Fertilità Livelli essenziali di assistenza Malattie infettive Monitoraggio e controllo SSN Piani di rientro Prevenzione Programmazione sanitaria Ricerca Salute del bambino Salute della donna Sanità internazionale Sicurezza Sicurezza alimentare Unione europea Vaccinazioni Vaccini Veterinari Viaggiare.

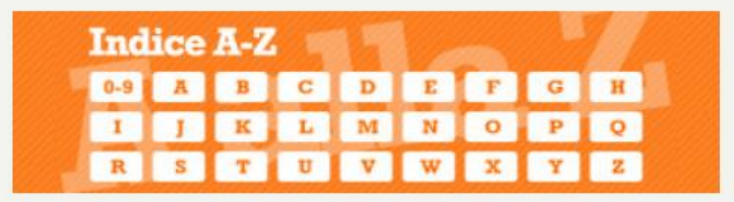

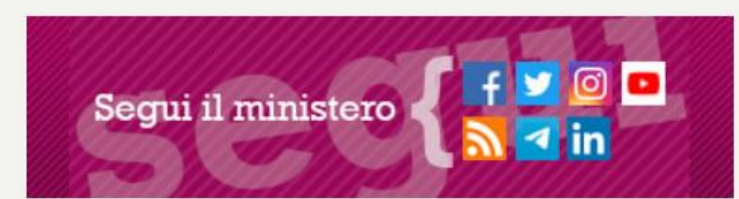

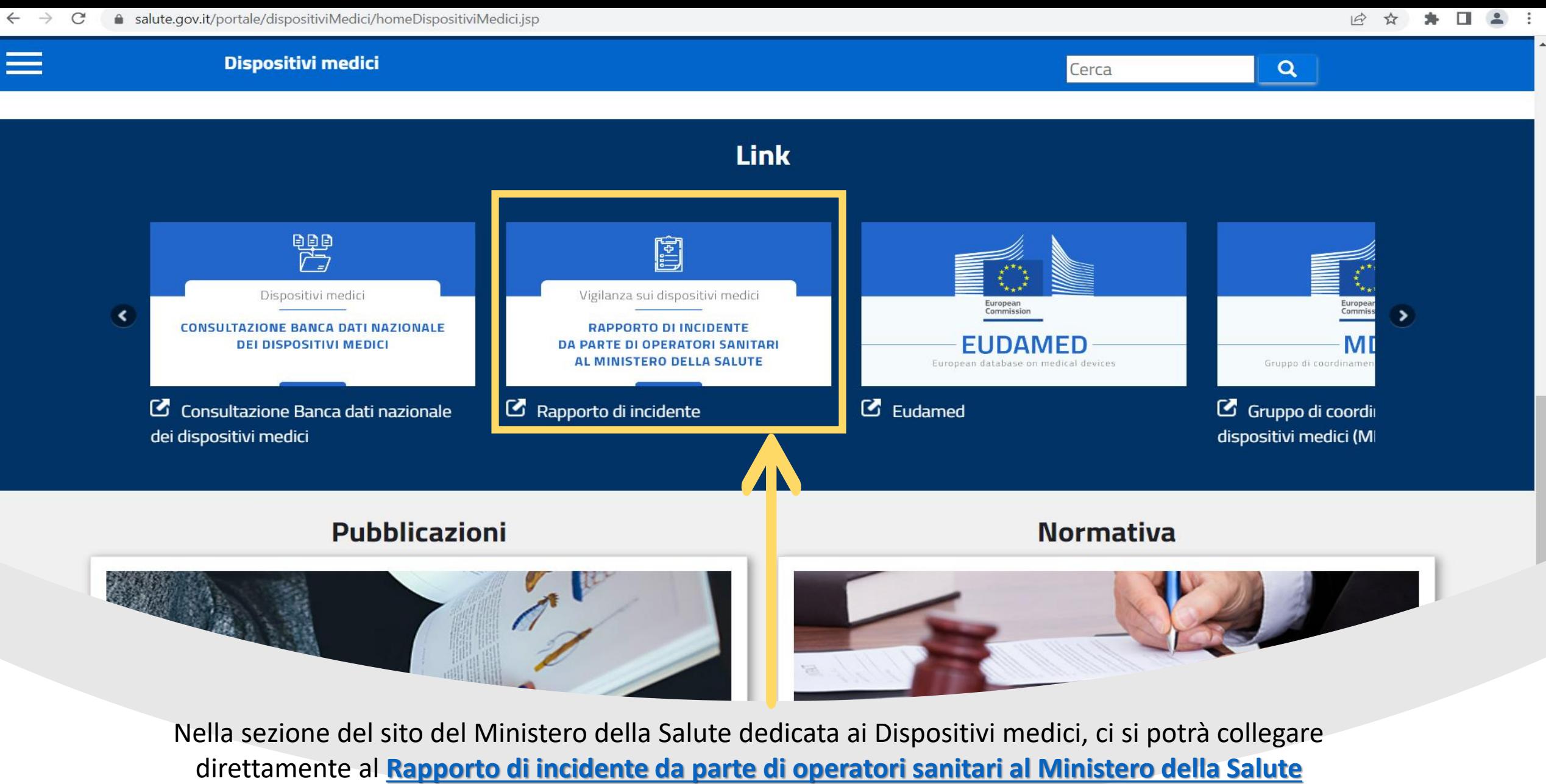

o accedendo direttamente al seguente link:

**<http://www.salute.gov.it/DispoVigilancePortaleRapportoOperatoreWeb/>**

Area tematica Dispositivi medici | Archivio se

á ofubom IT qenerato automaticament e al termine delle fase di compilazione ed è inoltrato nel sistema **DISPOVIGILANCE** della Rete nazionale  $A \cap 1$ 

dispositivo-Secondo<br>vigilanza. quanto previsto dal Decreto del Ministro della salute del 31 marzo  $2022.$ 

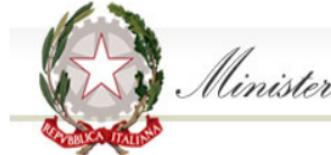

### Ministero della Salute

### Vigilanza sui dispositivi medici. Rapporto di incidente da parte di operatori sanitari al Ministero della Salute

Per compilare il rapporto dati sull'incidente che si intende comunicare, sono previsti 4 passi :

- 1. compilazione dei dati relativi al luogo dove si è verificato l'episodio
- 2. compilazione dei dati relativi al dispositivo medico
- 3. compilazione dei dati relativi all'evento
- 4. compilazione dei dati relativi al compilatore

Si può passare da un passo all'altro utilizzando i bottoni "Avanti" e "Indietro" a fondo pagina ed è sempre messo in evidenza il passo in cui ci si trova. Al termine dei 4 passi, sarà possibile scaricare sul proprio PC il file contenente il modulo compilato.

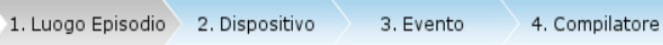

1. Compilazione dei dati realtivi al luogo dove si è verificato l'episodio.

Posizionandosi con il mouse sull'immagine e è possibile visualizzare una breve descrizione del campo.

#### **1** Informazione: I campi sequiti da asterisco sono obbligatori.

<sup>1</sup> Informazione: Per la ricerca nel campo 1.3 si consiglia l'utente di inserire il termine che più caratterizza la struttura e di non usare termini troppo generici, come ad esempio Azienda Ospedaliera. In alternativa si p ministeriale della struttura. Le strutture visualizzate sono le prime 20 del risultato della ricerca, qualora la struttura cercata non dovesse comparire fra le prime 20 proposte si consiglia di utilizzare criteri di ricerc

**1** Informazione: Almeno uno tra i campi 1.5, 1.6 o 1.7 deve essere valorizzato.

**O** Informazione: I campi bordati di nero sono in sola lettura.

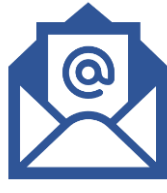

Non sarà più necessario l'invio del PDF del DVO alla PEC del Ministero poiché sarà automaticamente inserito in NSIS-Dispovigilance.

## L'OPERATORE SANITARIO COME PUÒ SEGNALARE UN INCIDENTE GRAVE E NON GRAVE, CON DISPOSITIVO MEDICO, AL FABBRICANTE?

**Per la segnalazione al fabbricante si potrà continuare con le stesse modalità già in uso prima del Decreto ministeriale del 31 Marzo 2022 che istituisce la rete della dispositivo-vigilanza.**

## **TEMPISTICHE : QUANDO SEGNALARE?**

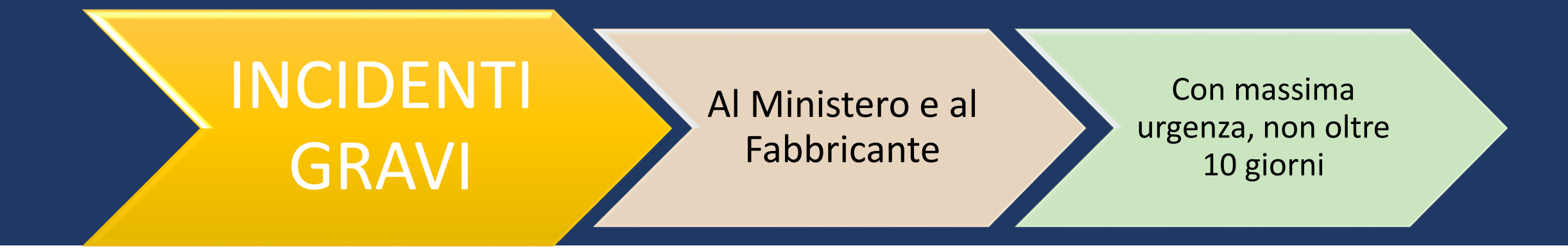

INCIDENTI NON GRAVI

### Al Fabbricante

• Preferibilmente entro 30 giorni

Può essere informato anche il Ministero

• Preferibilmente entro 30 giorni

# **IL RECLAMO**

In caso di carenze correlate a identità, qualità, durabilità, affidabilità, usabilità, sicurezza o prestazioni di un dispositivo o relative a un servizio che influisce sulle prestazioni di tali dispositivi, l'operatore sanitario è tenuto ad effettuare una segnalazione al fabbricante, anche per il tramite del distributore, e contestualmente, al Ministero della salute utilizzando il modello di seguito riportato, all'indirizzo email:

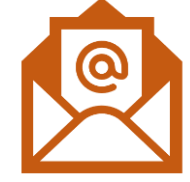

- **reclamidm@sanita.it**, per i dispositivi medici;
- **reclamiivd@sanita.it**, per i dispositivi medico-diagnostici in vitro,

Gli utilizzatori profani e i pazienti possono inviare il reclamo al fabbricante, per il tramite della struttura sanitaria di riferimento, la farmacia o il medico di medicina generale.

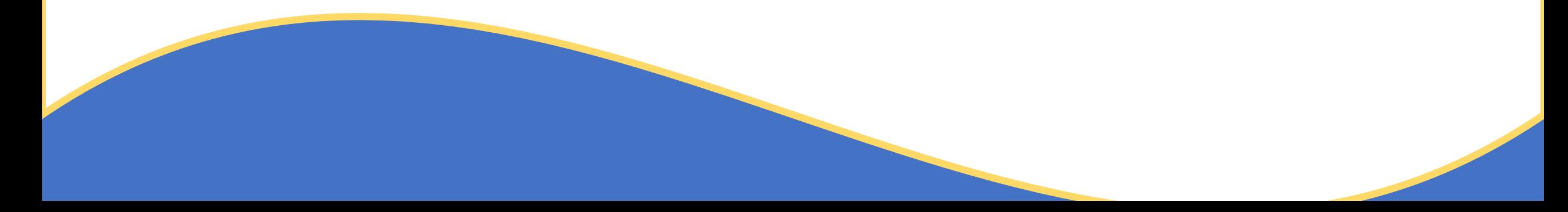

**MODALITA' DI COMPILAZIONE DEL MODULO DI RECLAMO**

**Inserire i DATI DELL'OPERATORE SANITARIO che compila il modulo, la sua QUALIFICA e denominazione ufficiale della STRUTTURA SANITARIA di competenza .**

**Denominazione del FABBRICANTE DEL DISPOSITIVO medico (nome, ragione sociale ed indirizzo) o dell' eventuale mandatario (se disponibile) .**

0087235-29/11/2022-DGDMF-MDS-P - Allegato Utente 2 (A02)

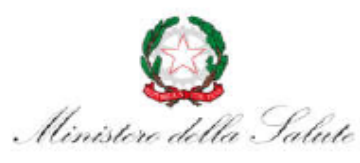

DIREZIONE GENERALE DEI DISPOSITIVI MEDICI E DEL SERVIZIO **FARMACEUTICO** UFFICIO 5 - Vigilanza sugli incidenti con dispositivi medici UFFICIO 4 - Dispositivi medico diagnostici in vitro Viale G. Ribotta n. 5 - 00144 Roma

#### Modulo per la segnalazione dei reclami da parte dell'operatore sanitario al Ministero della Salute

Data di compilazione del reclamo Numero interno del reclamo

**Inserire data e numero progressivo di reclamo**

DATI DELL'OPERATORE SANITARIO COMPILATORE DEL MODULO

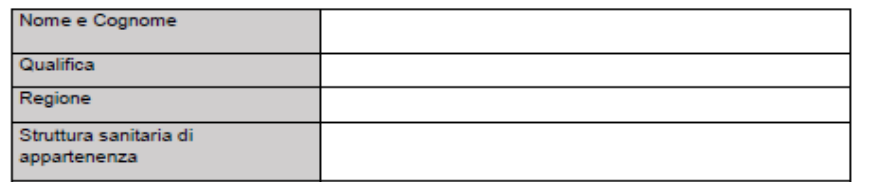

DATI RELATIVI AL DISPOSITIVO MEDICO / DISPOSITIVO MEDICO-DIAGNOSTICO IN VITRO

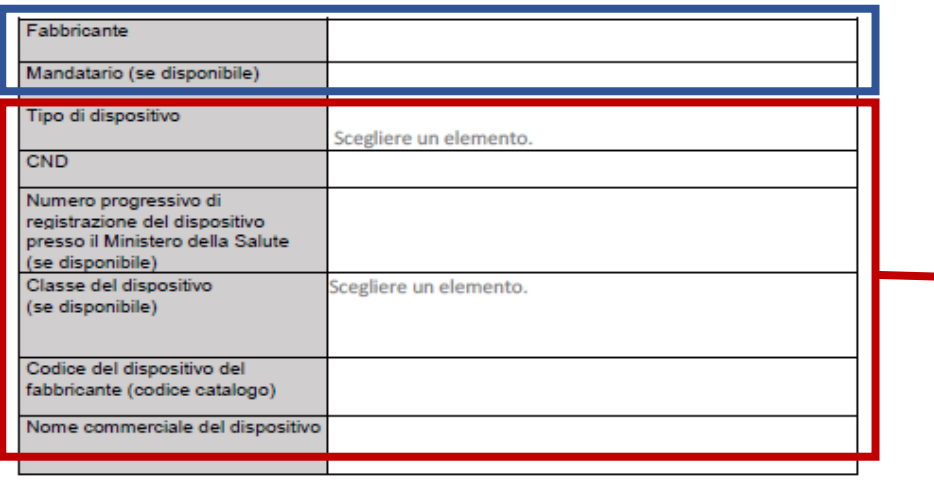

Tali informazioni possono essere ricavate dalla Banca **Dati** e Repertorio dei dispositivi medici sul sito del Ministero della Salute **. -NOME COMMERCIALE ed eventuale MODELLO del dispositivo assegnato dal fabbricante ; descrizione del dispositivo ; -CODICE DI CATALOGO attribuito dal fabbricante/assemblatore ; -codice di Classificazione**

**unica nazionale dispositivi medici (CND) ;**

**-numero progressivo di registrazione del dispositivo presso il Ministero della Salute**

**-IDENTIFICATIVO DI REGISTRAZIONE BD/RDM** (se disponibile) **;**

**-classificazione CE - classe di appartenenza** (valida solo per dispositivi medici di classe, impiantabili attivi e IVD) .

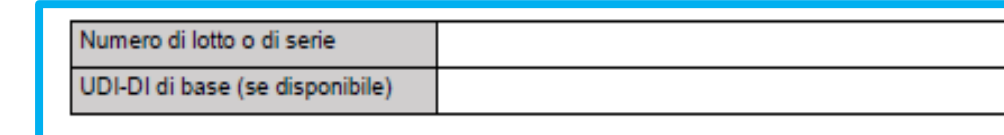

#### Descrizione del reclamo

Fare clic o toccare qui per immettere il testo.

Data nella quale è stata trasmessa la segnalazione del reclamo al fabbricante Fare clic o toccare qui per immettere una data.

**Firma** 

**In questa sezione sarà possibile descrivere l'evento oggetto del reclamo, il numero di pezzi coinvolti, la non conformità del dispositivo, eventuali danni al paziente/operatore e tutte le altre informazioni ritenute rilevanti.**

**Inserire il NUMERO DI LOTTO presente sulla confezione del dispositivo e il codice alfanumerico UDI-DI, codice specifico di un modello di dispositivo, unico per ogni livello di confezionamento**

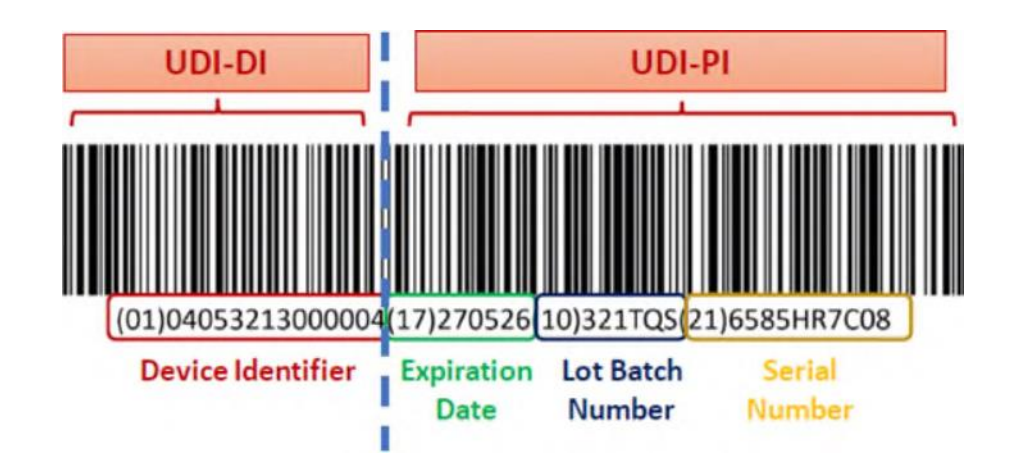

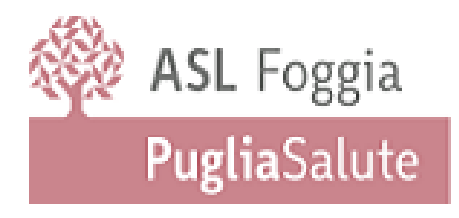

s.c. Servizio Farmaceutico Direttore dott. Renato Lombardi

CONTATTI:

### **Responsabile locale della Dispositivo Vigilanza :**

Dr. Andrea Ciaccia Telefono: 0881884761/0881884718 Mail: [farmacovigilanza@aslfg.it](mailto:farmacovigilanza@aslfg.it)

### **Deputy Dott.ssa Annarita Ientile**

Mail: [farmacovigilanza@aslfg.it](mailto:farmacovigilanza@aslfg.it) **Telefono 0881-884718**

**Segreteria**: Telefono: 0881884716